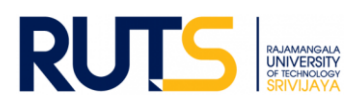

## **กติกาการเข้าอบรม**

**โครงการฝึกอบรมผู้ประเมินคุณภาพการศึกษาภายใน ระดับหลักสูตร ตามเกณฑ์ AUN-QA Version 4.0**  รุ่นที่ ๒

## **ระหว่างวันที่ 23-25 สิงหาคม 2566 ผ่านระบบ Zoom Cloud Meetings**

- ืด. เริ่มเปิดห้อง Zoom เวลา ๐๘.๓๐ น. โดยในวันแรกมีพิธีเปิดโครงการ ประมาณ ๑๐ นาที และจะเริ่มอบรมเวลา 09.00 น. ขอให้ผู้เข้าอบรมเข้าห้อง Zoom ตรงเวลา
- 2. รหัสการอบรมผ่านระบบ Zoom Cloud Meetings เป็นสิทธิเฉพาะของผู้มีสิทธิเข้าร่วมรับการฝึกอบรม ไม่อนุญาตให้จัดส่งให้กับบุคคลที่ไม่ใช่กลุ่มเป้าหมาย
- . ค. เมื่อเข้าสู่ห้องประชุม Zoom แล้ว ให้ดำเนินการเปลี่ยนชื่อเป็นภาษาไทย และตั้งรหัส ตามด้วยชื่อ สกุล ของท่าน ดังนี้

```
1. วิทยากร
        รหัส วิทยากร
        ตัวอย่าง วิทยากร-รศ.ดร.กัญคดา อนุวงศ์
        2. ผู้ประเมินคุณภาพการศึกษาภายใน ระดับหลักสูตร ตามเกณฑ์ AUN-QA Version 4.0
       รุ่นที่ 1 ที่ขึ้นทะเบียนของ มทร.ศรีวิชัย และขึ้นทะเบียน ของ ทปอ.
        รหัส A
        ตัวอย่าง A-ผศ.นิธิพร วรรณโสภณ
       3. ผู้เข้าฝึกอบรมหลักสูตรผู้ประเมินคุณภาพการศึกษาภายใน ระดับหลักสูตร ตามเกณฑ์ 
       AUN-QA Version 4.0 รุ่นที่ 2
        รหัส 01-17 (ดูรายชื่อกลุ่มที่ท่านสังกัด)
        ตัวอย่าง 01-ฉารีฝ๊ะ หัดยี 
       4. ผู้สังเกตการณ์
        รหัส B
        ตัวอย่าง B-ผศ.วันดี นวนสร้อย
        5. คณะกรรมการด าเนินงาน
        รหัส C
        ตัวอย่าง C-ชัญญาพัชร์ อำภา
่ ๔.  เปลี่ยนภาพพื้นหลังตามที่โครงการกำหนด เพื่อเป็นมาตรฐานเดียวกัน
5. ผู้เข้าฝึกอบรมผู้ประเมินคุณภาพการศึกษาภายใน ระดับหลักสูตร ตามเกณฑ์ AUN-QA Version 4.0 
   รุ่นที่ ๒ ต้องอยู่อบรมครบถ้วนตามที่หลักสูตรการฝึกอบรมกำหนด
6. ขออนุญาตบันทึกภาพไว้ตลอดการอบรม เพื่อพิจารณาการมอบประกาศนียบัตรในการผ่านการอบรม
7. ให้ปิดไมโครโฟนตลอดเวลา เพื่อป้องกันเสียงแทรกระหว่างการอบรม และหากมีเสียงแทรก Admin 
   ขออนุญาตปิดไมโครโฟนของท่านที่มีเสียงแทรก
```
- .๘. ทั้งนี้ หากท่านประสงค์สอบถาม แลกเปลี่ยนเรียนรู้หรือตอบคำถามของท่านวิทยากรให้ท่านกด ไมโครโฟนพูดได้ตามปกติเพื่อมีปฏิสัมพันธ์กับท่านวิทยากรในการฝึกอบรม และหากกรณีที่ท่าน ไม่ประสงค์กดไมโครโฟน สามารถกดสอบถามผ่าน Chat ได้อีกช่องทางหนึ่ง
- ๙. ขออนุญาตผู้ฝึกอบรมไม่นำงานอื่นมาทำระหว่างการอบรม หรือเข้าประชุมออนไลน์ซ้อนกับการอบรมใน ครั้งนี้เนื่องจากผู้ฝึกอบรมต้องมีปฏิสัมพันธ์ร่วมกับท่านวิทยากร และมีกิจกรรม Workshop ในกลุ่มย่อย 10.กรุณาประเมินแบบสอบถามหลังการอบรม ตาม QR Code ที่แจ้ง